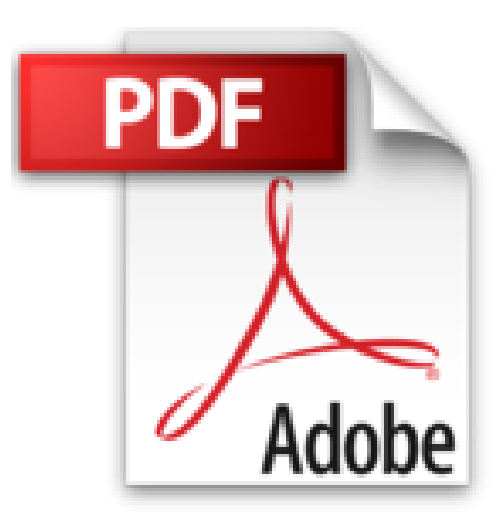

## **OS X Yosemite - Fonctions avancées (Les guides pratiques de Compétence Mac)**

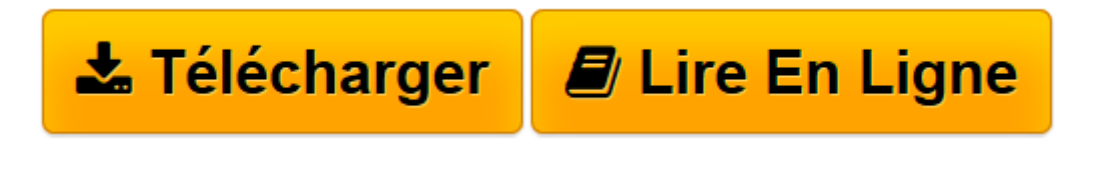

[Click here](http://bookspofr.club/fr/read.php?id=B00UNE8UM8&src=fbs) if your download doesn"t start automatically

## **OS X Yosemite - Fonctions avancées (Les guides pratiques de Compétence Mac)**

Audrey Couleau

**OS X Yosemite - Fonctions avancées (Les guides pratiques de Compétence Mac)** Audrey Couleau

**[Télécharger](http://bookspofr.club/fr/read.php?id=B00UNE8UM8&src=fbs)** [OS X Yosemite - Fonctions avancées \(Les guides pr ...pdf](http://bookspofr.club/fr/read.php?id=B00UNE8UM8&src=fbs)

**[Lire en ligne](http://bookspofr.club/fr/read.php?id=B00UNE8UM8&src=fbs)** [OS X Yosemite - Fonctions avancées \(Les guides ...pdf](http://bookspofr.club/fr/read.php?id=B00UNE8UM8&src=fbs)

## **Téléchargez et lisez en ligne OS X Yosemite - Fonctions avancées (Les guides pratiques de Compétence Mac) Audrey Couleau**

Format: Ebook Kindle

Présentation de l'éditeur

Ce livre de 132 pages se consacre aux fonctions avancées de OS X Yosemite. Grâce à ce guide pratique richement illustré, vous allez apprendre à utiliser vos appareils - Mac, iPhone ou iPad - différemment grâce aux services de Continuité : créez et enrichissez un document sur votre Mac et finissez-le sur votre iPad grâce à Handoff. Passez des appels, envoyez des SMS depuis votre Mac et échangez facilement des fichiers entre tous vos appareils Apple grâce à la nouvelle version d'AirDrop. Vous découvrirez ensuite les différentes méthodes pour sauvegarder vos données, via Time Machine, un clone ou à la main. Plongez au cœur des fonctions les plus avancées d'OS X grâce à la gestion des comptes administrateurs et utilisateurs et contrôlez votre Mac grâce au Moniteur d'activité. Découvrez nos applications fétiches pour nettoyer votre Mac et des astuces pour retrouver vos mots de passe égarés. Enfin, vous n'aurez plus de crainte à réinstaller OS X Yosemite et à restaurer vos données si votre Mac rencontre quelques soucis. Présentation de l'éditeur Ce livre de 132 pages se consacre aux fonctions avancées de OS X Yosemite. Grâce à ce guide pratique richement illustré, vous allez apprendre à utiliser vos appareils - Mac, iPhone ou iPad - différemment grâce aux services de Continuité : créez et enrichissez un document sur votre Mac et finissez-le sur votre iPad grâce à Handoff. Passez des appels, envoyez des SMS depuis votre Mac et échangez facilement des fichiers entre tous vos appareils Apple grâce à la nouvelle version d'AirDrop. Vous découvrirez ensuite les différentes méthodes pour sauvegarder vos données, via Time Machine, un clone ou à la main. Plongez au cœur des fonctions les plus avancées d'OS X grâce à la gestion des comptes administrateurs et utilisateurs et contrôlez votre Mac grâce au Moniteur d'activité. Découvrez nos applications fétiches pour nettoyer votre Mac et des astuces pour retrouver vos mots de passe égarés. Enfin, vous n'aurez plus de crainte à réinstaller OS X Yosemite et à restaurer vos données si votre Mac rencontre quelques soucis.

Download and Read Online OS X Yosemite - Fonctions avancées (Les guides pratiques de Compétence Mac) Audrey Couleau #K1SNXZLTG24

Lire OS X Yosemite - Fonctions avancées (Les guides pratiques de Compétence Mac) par Audrey Couleau pour ebook en ligneOS X Yosemite - Fonctions avancées (Les guides pratiques de Compétence Mac) par Audrey Couleau Téléchargement gratuit de PDF, livres audio, livres à lire, bons livres à lire, livres bon marché, bons livres, livres en ligne, livres en ligne, revues de livres epub, lecture de livres en ligne, livres à lire en ligne, bibliothèque en ligne, bons livres à lire, PDF Les meilleurs livres à lire, les meilleurs livres pour lire les livres OS X Yosemite - Fonctions avancées (Les guides pratiques de Compétence Mac) par Audrey Couleau à lire en ligne.Online OS X Yosemite - Fonctions avancées (Les guides pratiques de Compétence Mac) par Audrey Couleau ebook Téléchargement PDFOS X Yosemite - Fonctions avancées (Les guides pratiques de Compétence Mac) par Audrey Couleau DocOS X Yosemite - Fonctions avancées (Les guides pratiques de Compétence Mac) par Audrey Couleau MobipocketOS X Yosemite - Fonctions avancées (Les guides pratiques de Compétence Mac) par Audrey Couleau EPub

## **K1SNXZLTG24K1SNXZLTG24K1SNXZLTG24**